## Kolokwium 2 - zestaw PU33

Każde polecenie powinno być wykonanie w Scilabie i kod powinien być ujęty w postaci skryptu (nie instrukcji wykonywanych bezpośrednio na konsoli; nie trzeba przesyłać wyników operacji). Sugerowane jest by rozwiązywać każde z zadań w oddzielnym pliku. Kod nie powinien odności się do zmiennych, które nie zostały zadeklarowane bezpośrednio w kodzie.

- 1. (15 pkt) Wykonaj poniższe operacje:
- a) oblicz  $\arcsin 0.01 + \arccos 0.01 + \arctg 0.01 + \arctg 0.01$
- b) oblicz

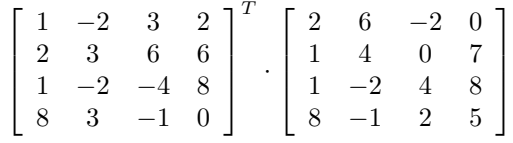

c) oblicz *V* ze wzoru

$$
V = \frac{\sqrt{3}}{12}a^2h
$$

gdzie *a* = 28*, h* = 15.

d) oblicz sumę

$$
\sum_{k=-2}^{25} \frac{k^2 + 45}{4^k}
$$

2. (15 pkt) Stwórz wykres liniowy tak, aby na jednym wykresie były dwie funkcje:

$$
f = 3^{x^2 + 4x} + 4x
$$

$$
f = \frac{x^4 + 4x}{11x^2 + 3} + 3
$$

Dziedziną obu funkcji ma być przedział [−2*,* 4]. Wykres powinien posiadać tytuł i podpisane etykiety obu osi.

3. (15 pkt) Stwórz wykres słupkowy pogrupowany na podstawie tabelki.

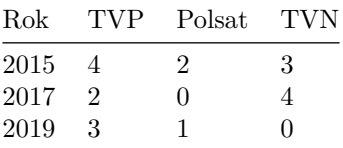

Wykres powinien posiadać tytuł, siatkę i legendę.

Kod powinien być umieszczony w serwisie Github (gist lub repozytorium do wyboru), a następnie link wysłany w wiadomości prywatnej na MS Teams do prowadzącego zajęcia. W przypadku potwierdzonej awarii serwisu Github za zgodą prowadzącego zajęcia można wysłać rozwiązanie spakowane jako archiwum zip o nazwie PU2\_123456.zip gdzie 123456 to numer indeksu poprzez wiadomość prywatną na MS Teams. Za zachowanie właściwej formy przesłania rozwiązania można otrzymać 5 pkt (pod warunkiem, że wcześniej zdobyto co najmniej $1$ pkt za jedno z zadań).  $\,$